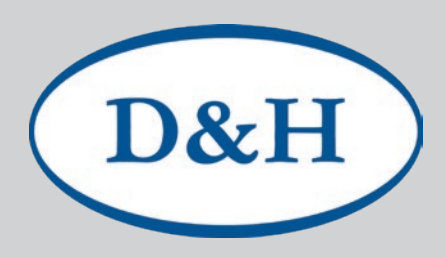

# Doehler & Haass **Rückmelder**

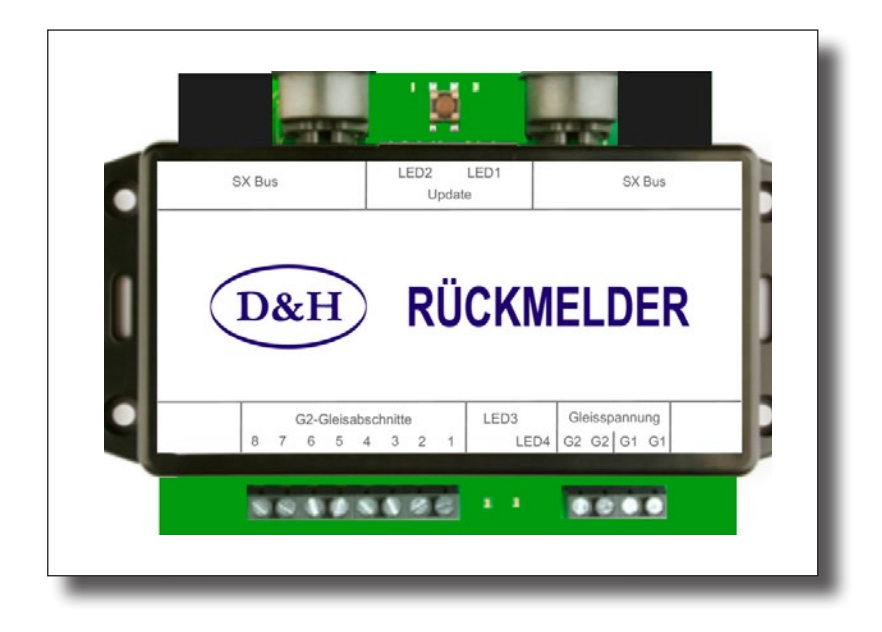

# **Einleitung**

Unser neu entwickelter **Rückmelder** ersetzt unseren bisherigen Belegtmelder. Er übernimmt die wichtigsten Eigenschaften seines Vorgängers: 8 Gleisabschnitte, Belegtmeldung in Verbindung mit allen Digitalsystemen, einstellbare Freigabeverzögerung, Updatefähigkeit. Anders als sein Vorgänger, der die SX1-Loknummernrückmeldung nur zusammen mit der FCC-Digitalzentrale und unseren Power-Packs ermöglichte, unterstützt unser neuer Rückmelder die SX1-Loknummernrückmeldung nun mit fast allen Digitalsystemen, die in der Lage sind SX1-Datenpakete am Gleis auszugeben. Zusätzlich können auch DCC-Lokadressen von RailCom®-fähigen Decodern zurückgemeldet werden, sofern ein Cutout am Gleis vorhanden ist. Unser Rückmelder besitzt eine galvanische Trennung zwischen den Gleisabschnitten und dem SX-Bus-Anschluss und ermöglicht so beispielsweise auch den Aufbau eines unabhängigen Rückmeldesystems zusammen mit einem Digitalsystem der Mitbewerber.

# **Produkteigenschaften und Funktionen**

- Belegtmelder für acht Gleisabschnitte
- Geeignet für Zwei- und Dreileiter-Gleissysteme
- MOSFET-Technologie ermöglicht Parallelbetrieb mit Asymmetrie-Bremsstrecken
- Einstellbare Freigabeverzögerung
- Einsetzbar in Verbindung mit allen Digitalsystemen
- Erlaubt den Aufbau eines unabhängigen Rückmeldesystemes parallel zum bereits vorhandenen Digitalsystem (auch wenn dieses von Mitbewerbern stammt)

RailCom®

ist ein eingetragenes Warenzeichen der Firma Lenz Elektronik GmbH, D-35398 Gießen SelecTRIX®

ist ein eingetragenes Warenzeichen der Firma Gebr. Märklin & Cie. GmbH, D-73033 Göppingen Super-Soft-Drive (SSD)®

ist ein eingetragenes Warenzeichen der Firma Doehler & Haass GmbH & Co. KG, D-81249 München

- **Rückmelder** 2
- Drei Betriebsarten:

D&H

- 1. *Nur Belegtmeldung*
- 2. *Belegtmeldung und SX1-Loknummernrückmeldung* Kompatibel zum bisherigen D&H Belegtmelder und Digirail Besetztmelder 8i Rückmeldung von bis zu vier Lokadressen pro Gleisabschnitt
- 3. *Belegtmeldung, SX1-Loknummernrückmeldung und RailCom®-Rückmeldung* Rückmeldung von Broadcast-Lokadressen (Channel 1) Rückmeldung von Lokadressen (Channel 2) Rückmeldung der vom Decoder zurückgemeldeten CV-Werten Rückmeldung der vom Decoder zurückgemeldeten Ist-Geschwindigkeit Rückmeldung der vom Decoder zurückgemeldeten Gleissignalqualität
- Einstellbare Empfindlichkeit (400µA, 2mA, 10mA)
- Gleichzeitige Auswertung auf allen acht Gleisabschnitten in beiden Polaritäten (kein "Round Robin")
- Sehr geringer Spannungsfall durch Einsatz modernster Technologien
- Galvanische Trennung zwischen SX-Bus-Anschluss und Gleisanschluss
- Vorbereitet für SX2-Lokadressrückmeldung
- SX-Bus-Anschluss mit DIN- und geschirmten RJ45-Buchsen (ermöglicht das kostengünstige Durchschleifen des SX-Bus mit Ethernet-Patchkabeln (CAT6-TYP))
- Updatefähigkeit des Rückmelders

# **Anschlüsse**

## **Vorderseite**

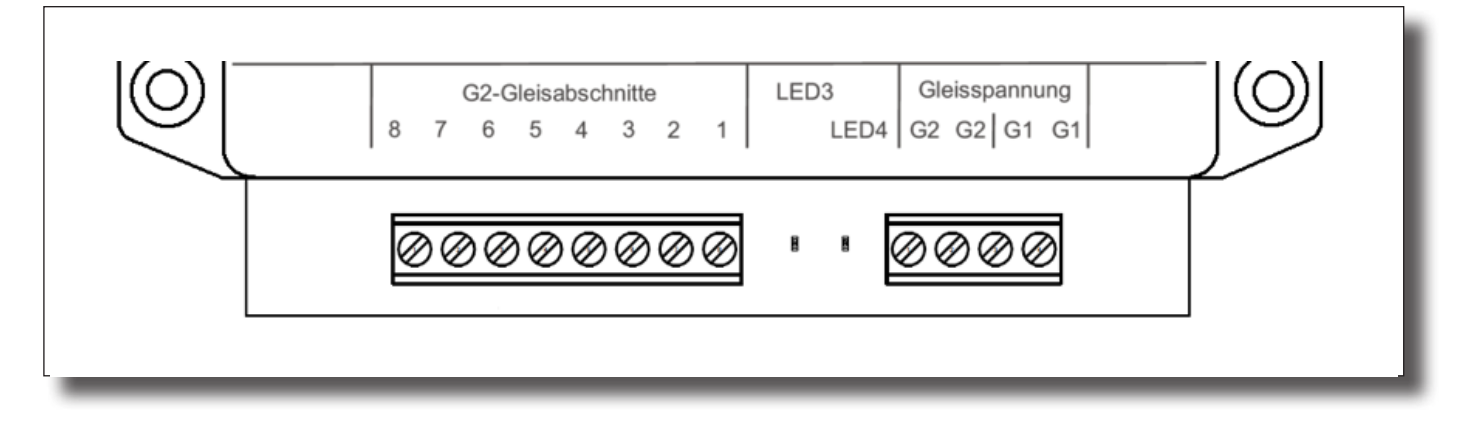

Diese acht Gleisanschlüsse stellen die notwendigen Anschlüsse für die zu überwachenden Gleisabschnitte bereit.

An die vier Gleisspannungsanschlüsse wird die Gleisspannung von der Zentrale oder dem Power-Pack/ Booster angeschlossen. Dabei ist zu beachten, dass die beiden nebeneinanderliegenden Anschlüsse G2 bzw. G1 intern miteinander verbunden sind. Damit kann man zwei der Anschlüsse als Eingang und zwei als Ausgang für den nächsten Rückmelder verwenden.

#### **Rückseite**

D&H

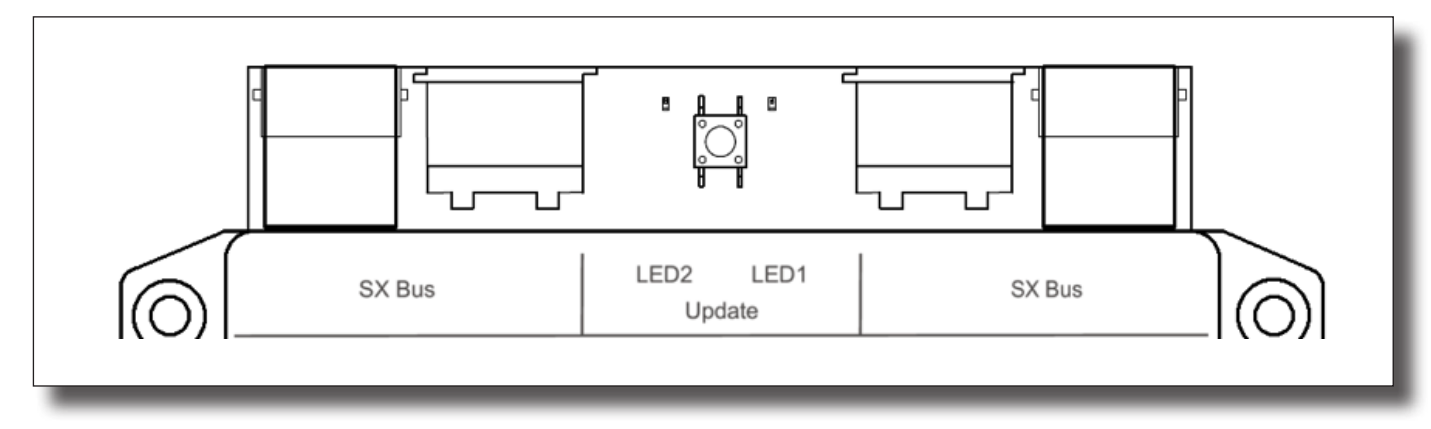

Diese vier Anschlüsse sind intern alle miteinander verbunden und stellen den Ein- und Ausgang des SX-Busses für den Rückmelder sowohl in der bekannten 5-poligen DIN-Buchsenvariante als auch in der neuen 8-poligen RJ45-Patchkabelvariante bereit.

### **Anzeigen**

#### **LED1**

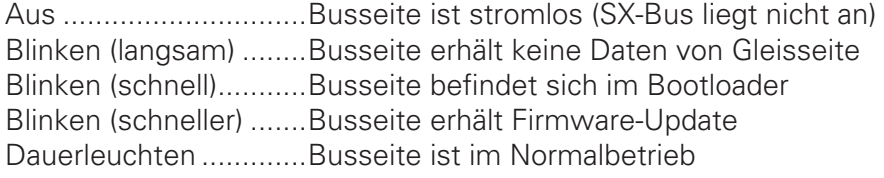

#### **LED2**

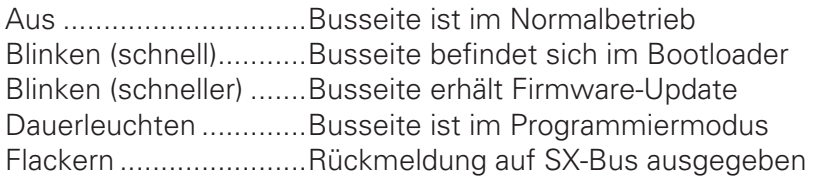

#### **LED3**

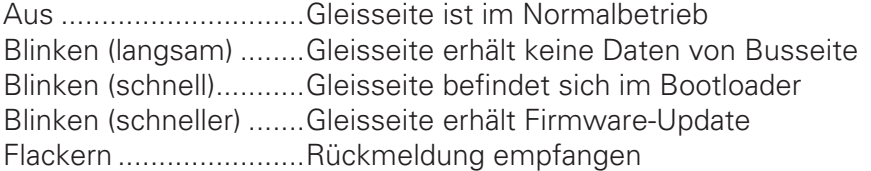

#### **LED4**

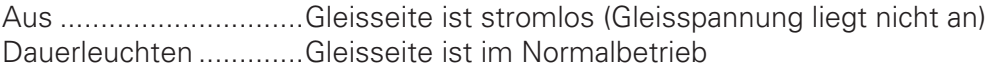

# **Bedienelemente**

#### **Update**

Drucktaster zur Einstellung/Programmierung und zum Update des Rückmelders. Durch kurzes Drücken gelangt man in den Programmier-Modus zum Einstellen des Rückmelders. Dieser Programmier-Modus wird durch erneutes kurzes Drücken wieder verlassen.

#### **Einstellung/Programmierung über den Computer**

Bisher unterstützt, nach unserer Kenntnis, noch keine Software die komfortable Einstellung/ Programmierung des Rückmelders. Wir gehen jedoch davon aus, dass innerhalb der nächsten Zeit eine Unterstützung durch die Software ST-Train erfolgt.

**Rückmelder** 4

D&H

#### **Einstellung/Programmierung über den SX-Bus**

Um den Rückmelder über den SX-Bus zu programmieren, muss über die SX-Adresse 0 eingestellt werden welcher Parameter ausgelesen bzw. programmiert werden soll und über die SX-Adresse 1 wird dann der entsprechende Parameter angezeigt und kann verändert werden. Damit das funktioniert, muss der Rückmelder durch kurzes Drücken auf die "Update"-Taste in den Programmier-Modus gebracht werden. Zu erkennen ist dies am Leuchten der LED2.

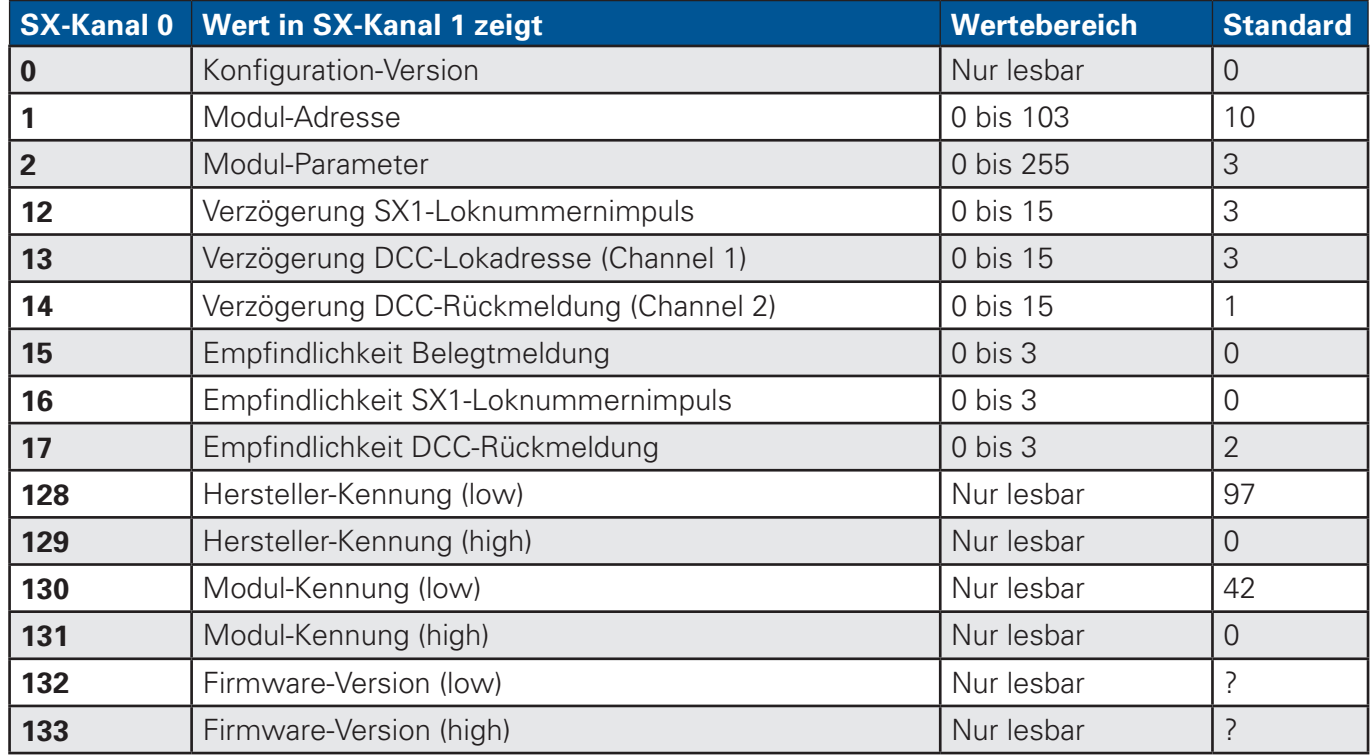

#### **Modul-Adresse**

Bei reiner Belegtmeldung (ohne Loknummernrückmeldung) kann jede Modul-Adressen von 0 bis 103 gewählt werden. Der Rückmelder belegt in diesem Falle **eine Adresse** am SX-Bus.

Im Kompatibilitätsmodus belegt der Rückmelder **drei Adressen** am SX-Bus (Modul-Adresse, Modul-Adresse plus 1/2/4, Meldeadresse 1.)

Bei vollem Funktionsumfang belegt der Rückmelder **vier Adressen** am SX-Bus (Modul-Adresse, Modul-Adresse plus 1/2/4, Meldeadresse 1 und Meldeadresse 2.)

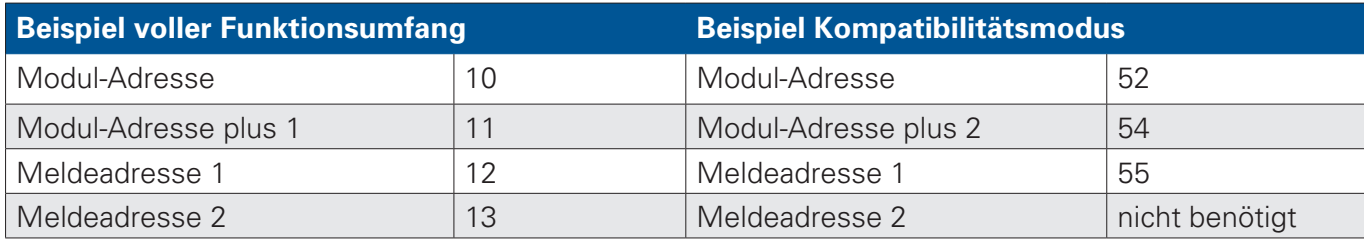

#### **Modul-Parameter**

 $D&H$ 

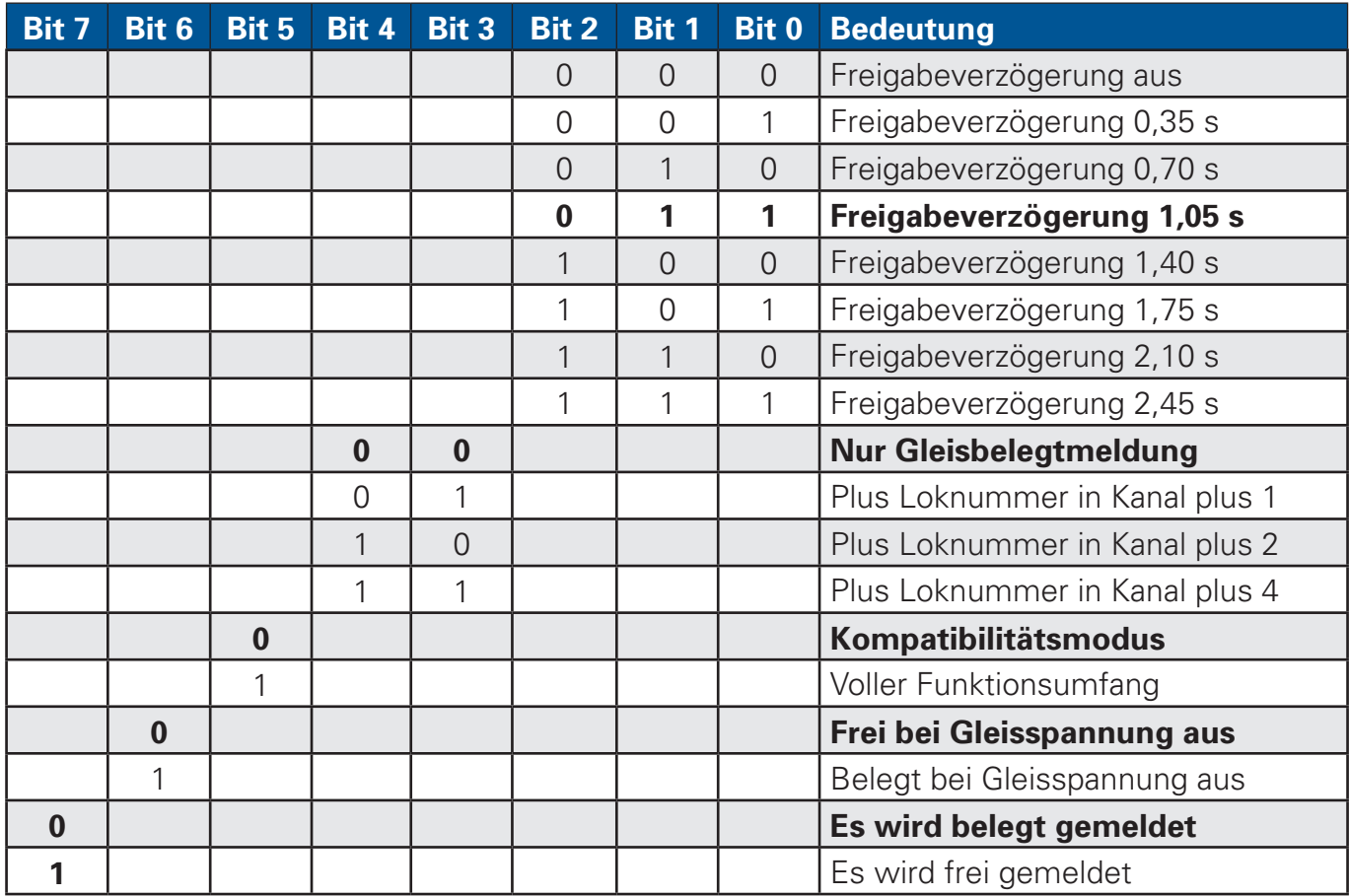

#### **Verzögerung SX1-Loknummernimpuls**

Gibt an, wie oft die Loknummer (bei SX1) aus dem Loknummernimpuls korrekt hintereinander empfangen werden muss, bevor die Ausgabe erfolgt.

#### **Verzögerung DCC-Lokadresse (Channel 1)**

Gibt an, wie oft die Lokadresse (bei DCC/RailCom als Broadcast aus RailCom-Kanal 1) korrekt hintereinander empfangen werden muss, bevor die Ausgabe erfolgt.

#### **Verzögerung DCC-Rückmeldung (Channel 2)**

Gibt an, wie oft die Lokadresse (bei DCC/RailCom als Rückmeldung aus RailCom-Kanal 2) in Folge empfangener Daten (ACK, Werte usw.) korrekt hintereinander empfangen werden muss, bevor die Ausgabe erfolgt.

Auf die Belegtmeldung haben diese Einstellungen keinen Einfluss.

#### **Empfindlichkeit Belegtmeldung**

Gibt an, welchen Schwellenwert der auf dem Gleisabschnitt fließende Strom überschreiten muss, damit die Belegtmeldung erfolgt. (0 = 400 µA, 1 = 2 mA, 2 = 10 mA, 3 = reserviert)

#### **Empfindlichkeit SX1-Loknummernimpuls**

Gibt an, welchen Schwellenwert der Strom des SX1-Loknummernimpulses überschreiten muss, damit die Auswertung erfolgt. (0 = 400 µA, 1 = 2 mA, 2 = 10 mA, 3 = reserviert)

#### **Empfindlichkeit DCC-Rückmeldung**

Gibt an, welchen Schwellenwert der Strom der DCC-Rückmeldung überschreiten muss, damit die Auswertung erfolgt. ( $0 = 400 \mu A$ ,  $1 = 2 \mu A$ ,  $2 = 10 \mu A$ ,  $3 =$  reserviert)

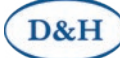

## **Update (Aktualisieren)**

Über die FCC-Digitalzentrale kann der Rückmelder immer auf dem neuesten Stand gehalten werden. Dazu muss der Rückmelder am SX-Bus 0 der FCC-Digitalzentrale angeschlossen sein und die FCC-Digitalzentrale über den USB-Anschluss mit dem PC/Notebook verbunden sein.

Bitte beachten Sie den Hinweis, dass der Rückmelder, welcher 'upgedated' werden soll, am SX-Bus 0 der FCC angeschlossen sein muss, und dass kein anderes Gerät an diesem Bus angeschlossen sein sollte.

Bitte laden Sie die D&H Update-Software von der Website herunter. Sie finden diese unter: https://doehler-haass.de/ -> "Produkte" -> "Software" -> "Update"

Entpacken Sie bitte das gesamte ZIP-Archiv in ein Verzeichnis Ihrer Wahl auf Ihrem Computer.

Für das Update des Rückmelder ist mindestens Version 1.13 der Update-Software erforderlich!

Starten Sie nun bitte die Update-Software ("DoehlerHaass.Update.exe") und wählen Sie im Menü "Datei" den COM-Port der FCC-Digitalzentrale aus.

Unter "Komponente auswählen" klicken Sie bitte auf "Digitalsystem / Geräte" und wählen Sie den Eintrag "Rückmelder" aus.

Klicken Sie nun auf die Schaltfläche "Internet-Download" und laden Sie bitte die gewünschte Firmware-Version in ein Verzeichnis auf Ihrem Computer herunter. Klicken Sie anschließend auf die Schaltfläche "Update starten".

Dazu muss nun die "Update"-Taste für ca. 2 Sekunden gedrückt gehalten werden. Dies veranlasst den Rückmelder in den Update-Modus zu wechseln. Zu erkennen ist dies an LED1 und LED2. Diese blinken wechselseitig.

Der eigentliche Update-Vorgang dauert ca. 60 Sekunden.

Hierbei wird zunächst nur die neue Firmware für die Busseite über den SX-Bus geladen. Nach dem nächsten Einschaltvorgang der Gleisspannung erfolgt anschließend das Update der Gleisseite. Dieser Vorgang findet automatisch statt und dauert circa 40 Sekunden. Während dieser Zeit werden alle Gleisabschnitte sicherheitshalber als "belegt" gemeldet. Zu erkennen ist dies an LED1, LED2 und LED3. Diese blinken wechselseitig.

 $D&H$ 

# **Betriebsart 1: Nur Belegtmeldung**

#### **Modul-Adresse**

Enthält die Belegtmeldungen. Bit 0 entspricht Gleisabschnitt 1 … Bit 7 entspricht Gleisabschnitt 8. Es kann sowohl eine Belegtmeldung als auch eine Freimeldung erfolgen. Dies wird durch die Konfiguration von Parameter 2 (Modulparameter, siehe vorheriger Abschnitt) festgelegt.

#### **Modul-Adresse plus 1/2/4, Meldeadresse 1, Meldeadresse 2**

Werden in dieser Betriebsart nicht ausgegeben und können am SX-Bus frei verwendet werden.

# **Betriebsart 2: Kompatibilitätsmodus**

#### **Modul-Adresse**

Enthält die Belegtmeldungen. Bit 0 entspricht Gleisabschnitt 1 … Bit 7 entspricht Gleisabschnitt 8. Es kann sowohl eine Belegtmeldung als auch eine Freimeldung erfolgen. Dies wird durch die Konfiguration von Parameter 2 (Modulparameter, siehe vorheriger Abschnitt) festgelegt.

#### **Modul-Adresse plus 1/2/4**

Enthält Statusinformationen zu der zuletzt erkannten Loknummer.

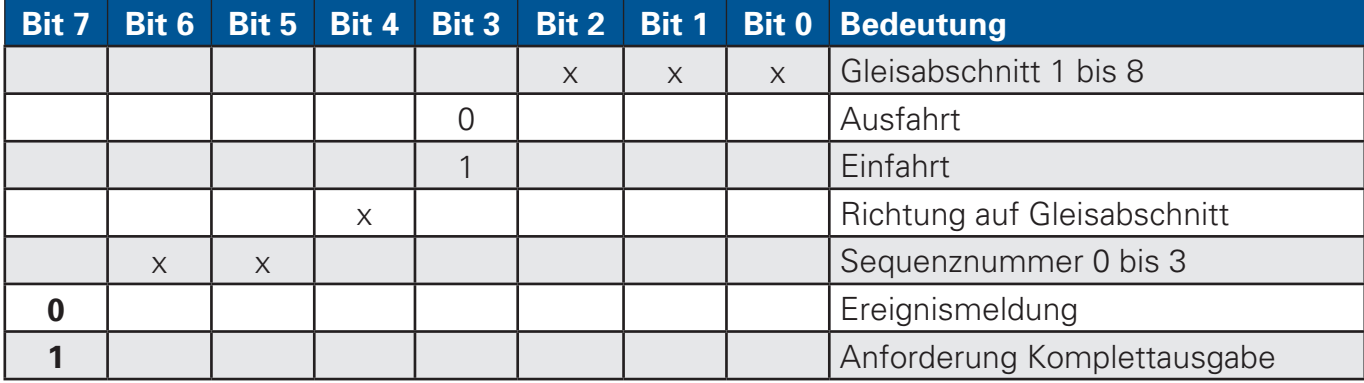

Durch Vergleich der Sequenznummer kann auf Seiten der PC-Software ein Datenverlust erkannt werden. In diesem Falle kann durch eine Anforderung der Komplettausgabe wieder ein konsistenter Zustand hergestellt werden. (Bit 7 wird durch den Rückmelder automatisch wieder gelöscht!)

Jede Sequenz bleibt für mindestens zwei SX-Busumläufe vorhanden.

#### **Meldeadresse 1**

Enthält die Loknummer, es können Werte von 0 bis 111 (jeweils einschließlich) auftreten. Adressen größer als 111 können nicht gemeldet werden! In dieser Betriebsart ("Kompatibilitätsmodus") kann das Format (SX1, SX2, DCC "kurz", DCC "lang" bzw. DCC "Consist") anhand der Loknummer nicht erkannt werden. Der Rückmelder meldet außerdem keine weiteren Daten (wie POM-CV-Werte usw.)

Wird eine Ausfahrt aus Gleisabschnitt 1 mit dem Wert , 127' in Meldeadresse 1 gemeldet, so bedeutet dies, dass der Rückmelder zurzeit keine Loknummern erkannt hat (bei Anforderung einer Komplettausgabe, siehe oben.)

Alle weiteren Werte (112 bis 126, 128 bis 255) kommen nicht vor und müssen ignoriert werden.

#### **Meldeadresse 2**

Wird in dieser Betriebsart nicht ausgegeben und kann am SX-Bus frei verwendet werden.

# **Betriebsart 3: Voller Funktionsumfang**

#### **Modul-Adresse**

 $D&H$ 

Enthält die Belegtmeldungen. Bit 0 entspricht Gleisabschnitt 1 … Bit 7 entspricht Gleisabschnitt 8. Es kann sowohl eine Belegtmeldung als auch eine Freimeldung erfolgen. Dies wird durch die Konfiguration von Parameter 2 (Modulparameter, siehe vorheriger Abschnitt) festgelegt.

#### **Modul-Adresse plus 1/2/4**

Enthält Statusinformationen zu der zuletzt ausgegebenen Rückmeldung

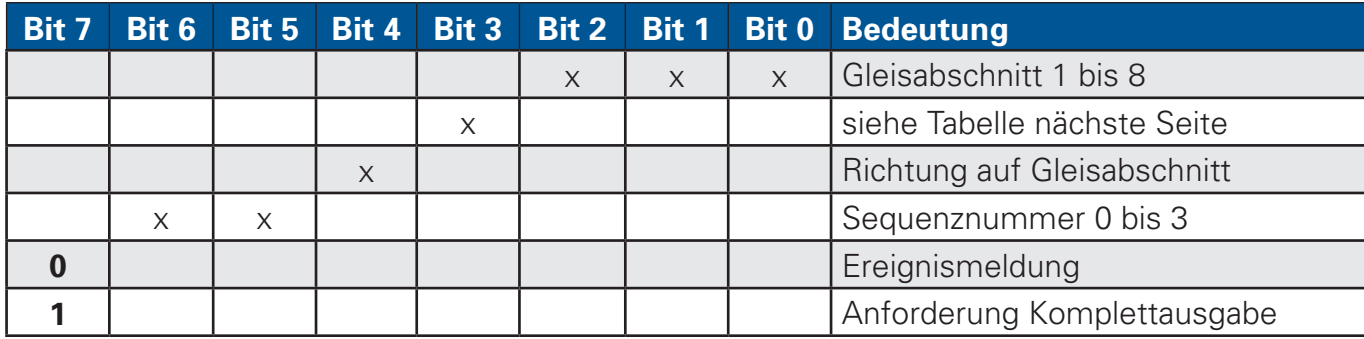

Durch Vergleich der Sequenznummer kann auf Seiten der PC-Software ein Datenverlust erkannt werden. In diesem Falle kann durch eine Anforderung der Komplettausgabe wieder ein konsistenter Zustand hergestellt werden. (Bit 7 wird durch den Rückmelder automatisch wieder gelöscht!)

Jede Sequenz bleibt für mindestens zwei SX-Busumläufe vorhanden.

#### **Meldeadresse 1**

Enthält die Loknummer (bei SX1) bzw. den unteren Teil der langen Lokadresse (bei SX2/DCC.)

In allen anderen Fällen: Enthält die Information, wie die Daten von Meldeadresse 2 zu interpretieren sind.

Wird Bit 3 = 0 aus Gleisabschnitt 1 mit dem Wert ,127' in Meldeadresse 1 gemeldet, so bedeutet dies, dass der Rückmelder zurzeit keine Loknummern bzw. Lokadressen erkannt hat (bei Anforderung einer Komplettausgabe, siehe auch nächste Seite.)

#### **Meldeadresse 2**

Enthält den oberen Teil der langen Lokadresse (bei SX2/DCC.)

In allen anderen Fällen: Enthält die Daten, welche durch Meldeadresse 1 näher spezifiziert sind .

D&H

# **Ausgaben in den Meldeadressen 1 und 2**

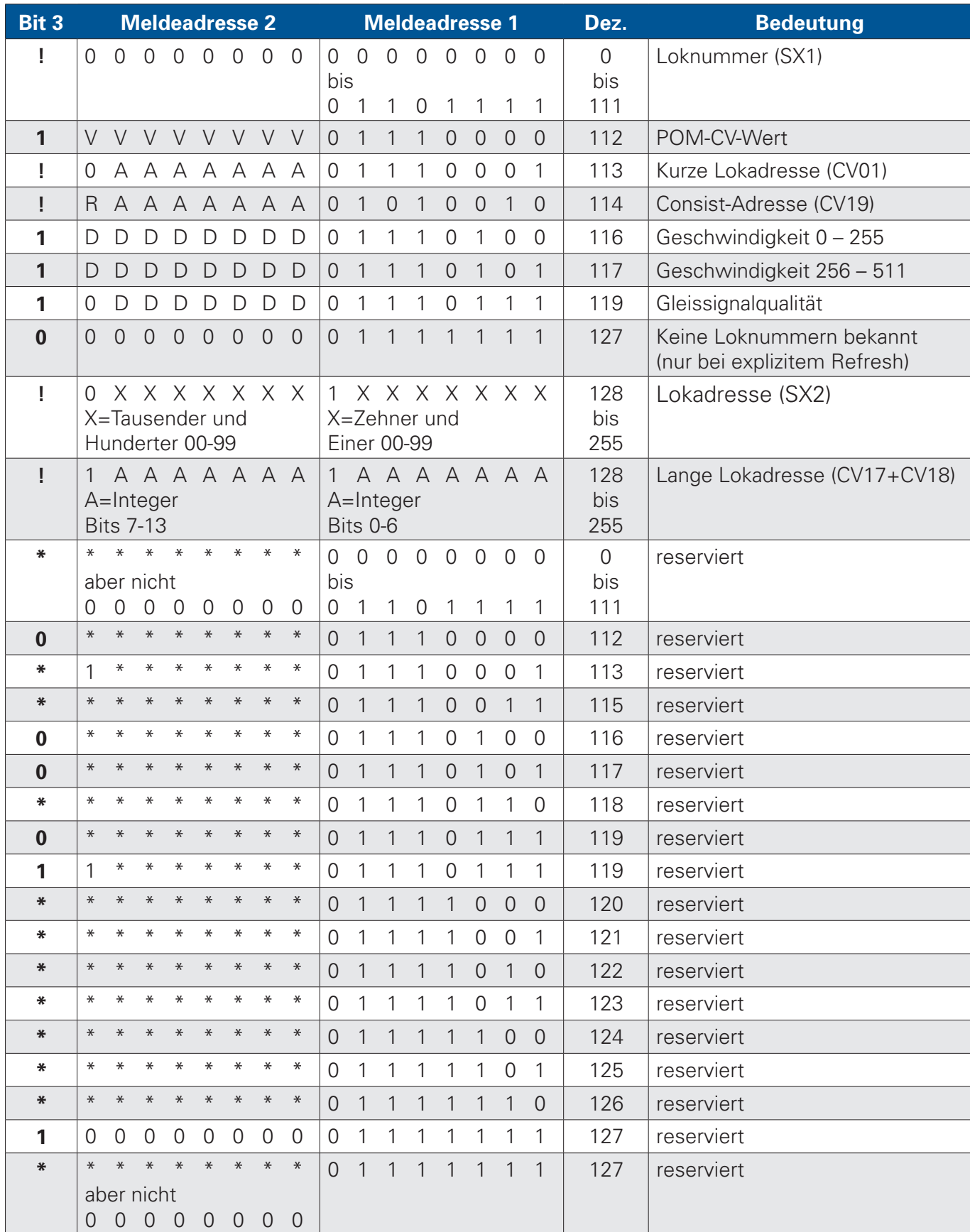

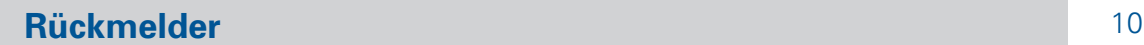

Die Bedeutung der einzelnen Bits wurde so gewählt, dass die Rückmeldung der SX1-Loknummern mit dem bisherigen Verfahren des alten Belegtmelders identisch ist. Software, welche mit dem bisherigen Belegtmelder kompatibel ist, sollte daher auch mit dem neuen Rückmelder kompatibel sein.

Alle reservierten Bitkombinationen sind bisher nicht in Verwendung. Diese dürfen nicht ausgewertet werden, falls sie empfangen werden. Die PC-Software muss in diesem Falle sowohl Meldeadresse 2 als auch Meldeadresse 1 verwerfen! (Wichtig, damit zukünftige Erweiterungen möglich bleiben ohne aktuelle PC-Software durcheinander zu bringen.)

Bei den Ausgaben mit den Werten ,112', ,116', ,117' und ,119' in Meldeadresse 1 kann nicht zugeordnet werden, von welcher Lok im betreffenden Abschnitt die Rückmeldung stammt, sofern sich mehr als eine Lok im Abschnitt befindet.

Der Rückmelder gibt daher die Werte ,116', ,117' und ,119' nur dann aus, wenn sich genau eine Lok im Abschnitt befindet. Die Ausgabe von Wert ,112' (POM-CV-Wert) erfolgt auch dann, wenn sich mehr als eine Lok im Abschnitt befindet, hier ist eine Zuordnung möglich, da diese Rückmeldung nur auf einen zuvor ausgegebenen POM-CV-Befehl erfolgt.

Es bedeuten:

D&H

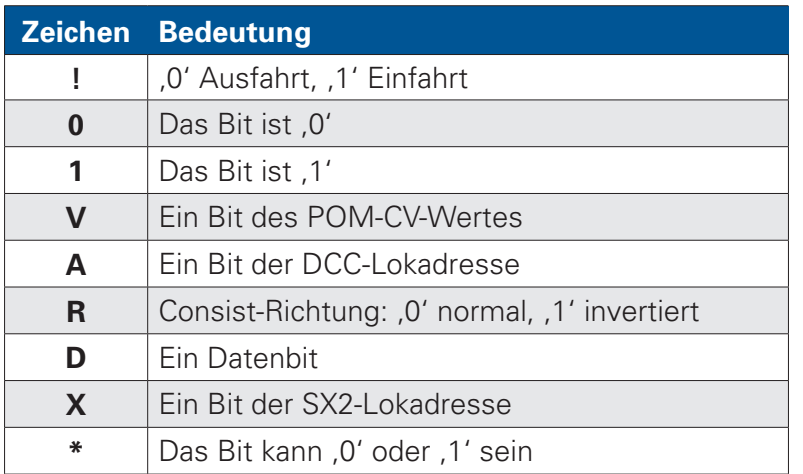

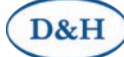

# **Anschluss**

**Rückmelder allein am Zweileitergleis**

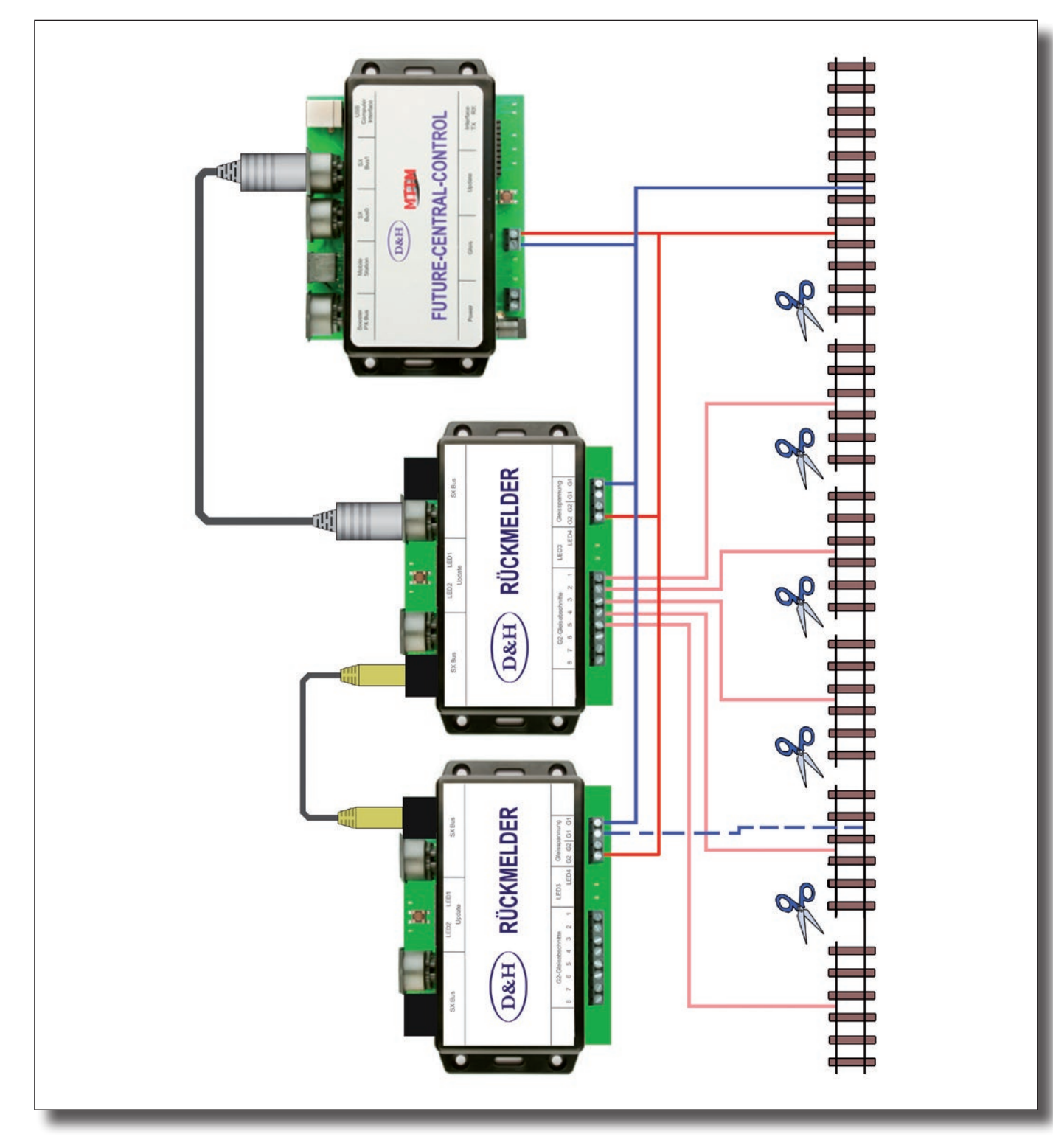

Bitte beachten Sie, dass beim Rückmelder die Gleisanschlüsse 1 bis 8 genau umgekehrt gezählt sind als beim bisherigen Belegtmelder. Außerdem ist die Möglichkeit des Verbindens mehrerer Belegtmelder durch das Flachbandkabel entfallen, dafür besteht jedoch die Möglichkeit des Verbindens über preisgünstige Ethernet-Patchkabel.

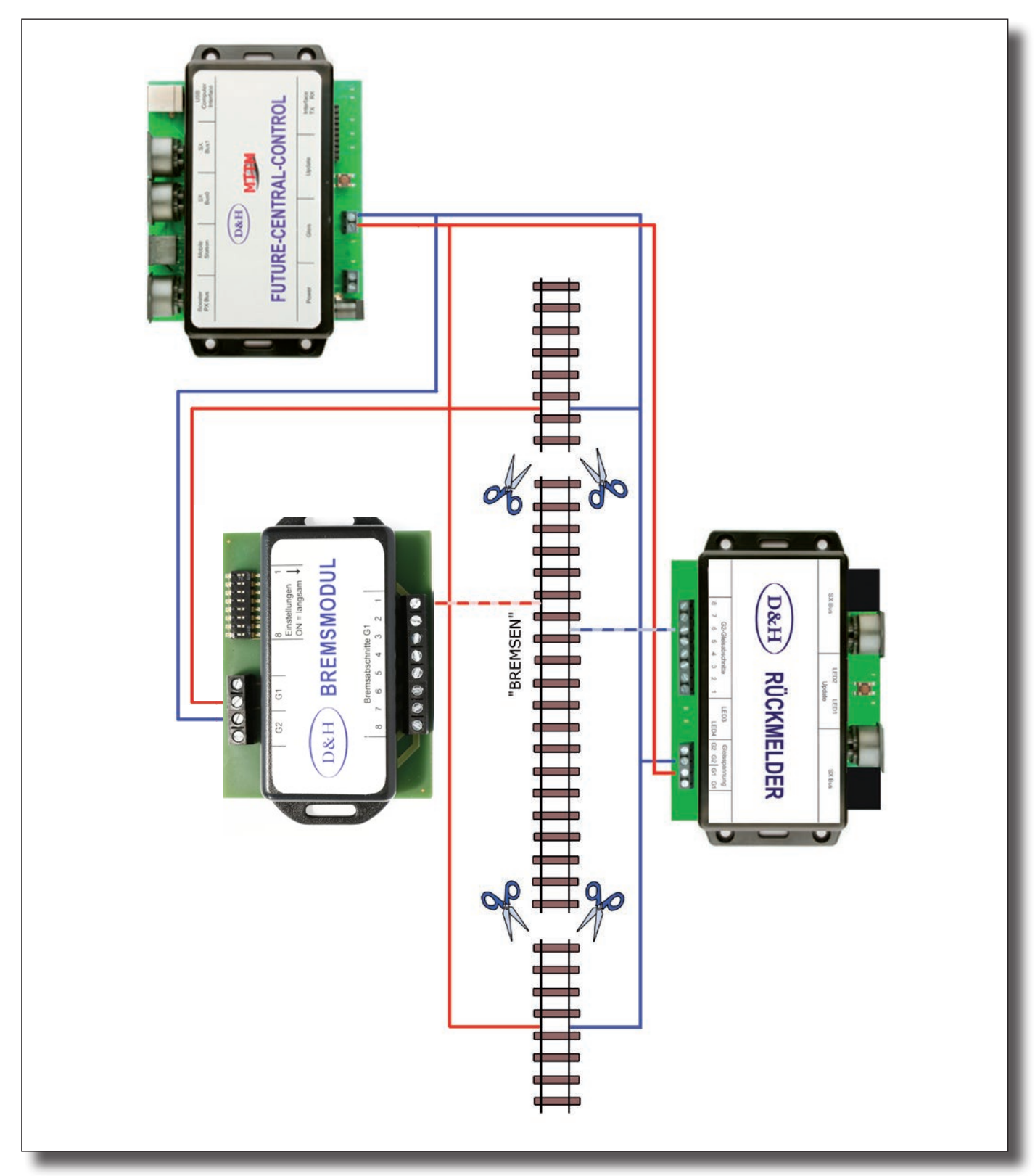

Bitte beachten Sie, dass beim Rückmelder die Gleisanschlüsse 1 bis 8 genau umgekehrt gezählt sind als beim bisherigen Belegtmelder.

# **Rückmelder zusammen mit Bremsmodul am Zweileitergleis**

D&H

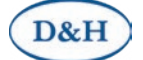

#### **Rückmelder allein am Dreileitergleis**

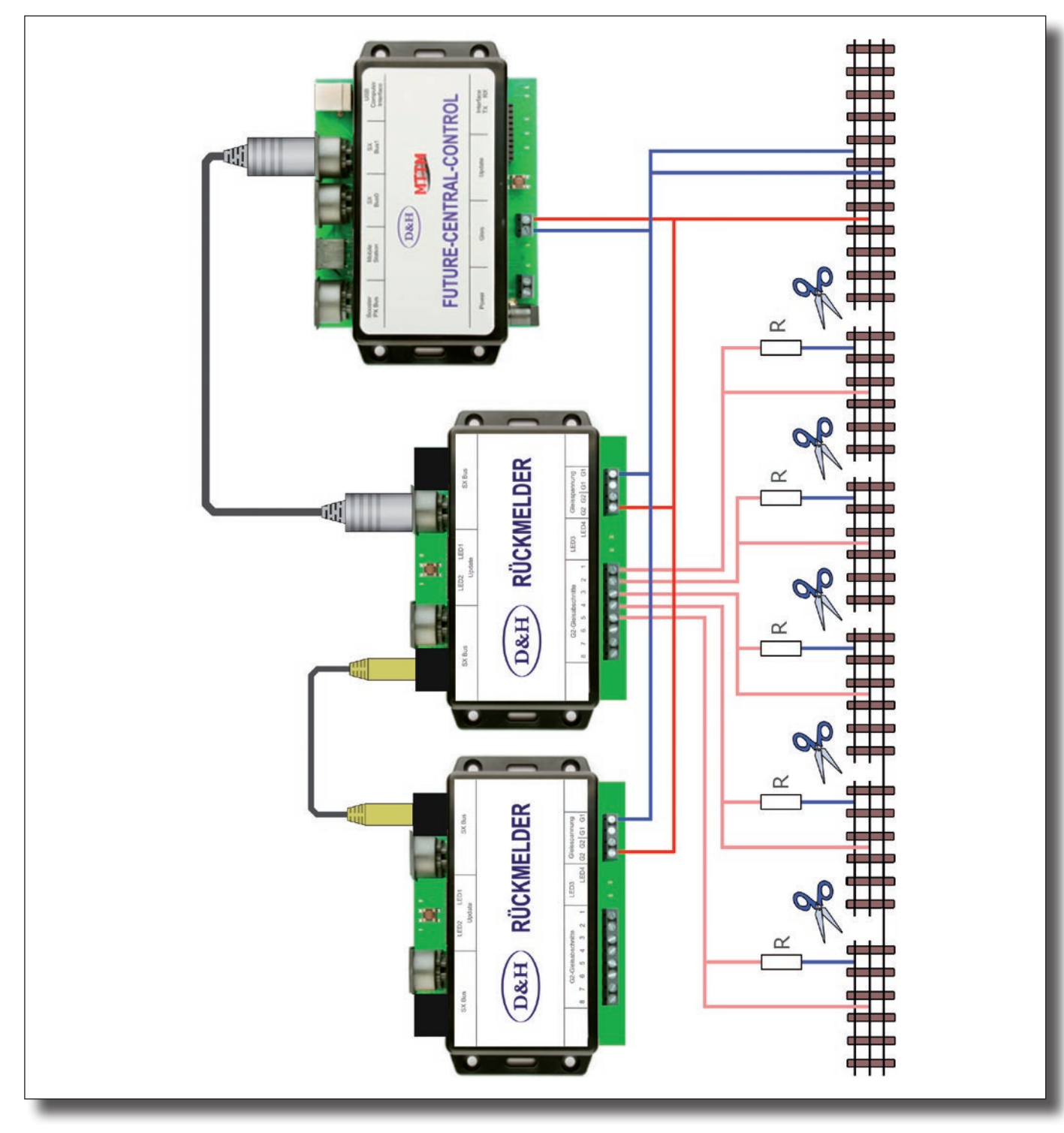

Die Widerstände sind erforderlich, damit auch einzelne (Wagen-)Achsen eine Belegtmeldung erzeugen können. Durch die leitende Achse entsteht über den Widerstand ein sehr geringer Stromfluss, welcher jedoch ausreicht um die Belegtmeldung sicher zu erzeugen.

Wird die standardmäßige Empfindlichkeitseinstellung für die Belegtmeldung (400 µA) geändert, kann es sein, dass kleinere Widerstandswerte erforderlich sind, damit die Belegtmeldung noch zuverlässig erkannt werden kann!

Bitte beachten Sie, dass beim Rückmelder die Gleisanschlüsse 1 bis 8 genau umgekehrt gezählt sind als beim bisherigen Belegtmelder. Außerdem ist die Möglichkeit des Verbindens mehrerer Belegtmelder durch das Flachbandkabel entfallen, dafür besteht jedoch die Möglichkeit des Verbindens über preisgünstige Ethernet-Patchkabel (CAT6-TYP).

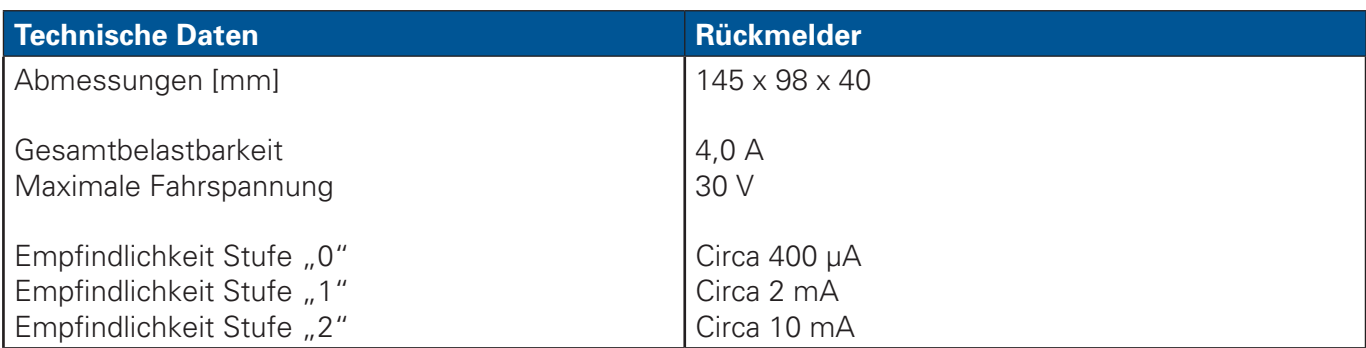

#### **Sicherheitshinweise**

Dieses Produkt wird für Kinder unter 14 Jahren nicht empfohlen.

#### **Gewährleistung**

 $D&H$ 

Jede Komponente wird vor seiner Auslieferung auf vollständige Funktion überprüft. Tritt dennoch ein Fehler auf, setzen Sie sich bitte mit dem Fachhändler, bei dem Sie die Komponente gekauft haben bzw. direkt mit dem Hersteller (Firma **Doehler & Haass**) in Verbindung. Es gilt die gesetzliche Gewährleistungsfrist von 24 Monaten.

#### **Support und Hilfe**

Bei Problemen und Fragen senden Sie bitte eine E-Mail an die Adresse. technik@doehler-haass.de

Sie erhalten in der Regel innerhalb von wenigen Tagen Antwort.

#### **Urheberrecht**

Ohne ausdrückliche schriftliche Erlaubnis des Autors darf kein Teil dieser Unterlage für irgendwelche Zwecke verarbeitet, vervielfältigt oder verbreitet werden, unabhängig davon, auf welche Art und Weise oder mit welchen Mitteln, elektronisch oder mechanisch, dies geschieht.

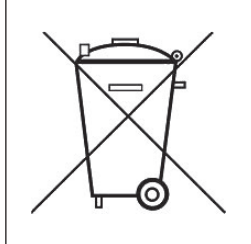

 $\epsilon$ 

Dieses Produkt darf am Ende seiner Nutzungsdauer nicht über den normalen Hausmüll entsorgt werden. Bitte benutzen Sie die Entsorgungsstelle Ihrer Gemeinde.

Nicht geeignet für Kinder unter 3 Jahren wegen der Gefahr des Verschluckens sowie der Verletzung durch scharfkantige Teile!

Not suitable for children under 36 month because of the danger of swallowing the product and of injuries due to sharp-edged parts.

Ne convient pas aux enfants au-dessous de 3 ans, dus au risque d'avaler le produit ou bien d'être blessés par des pièces à arêtes vives!

#### **DOEHLER & HAASS GmbH © Doehler & Haass GmbH**

D-81249 München Tel. +49 (0)89 13 93 72 21 www.doehler-haass.de Ausgabe 06/2019

Eichelhäherstrasse 54 Änderungen und Irrtum vorbehalten